Министерство цифрового развития, связи и массовых коммуникаций Российской Федерации Федеральное государственное бюджетное образовательное учреждение высшего образования «Сибирский государственный университет телекоммуникаций и информатики» (СибГУТИ)

Уральский технический институт связи и информатики (филиал) в г. Екатеринбурге (УрТИСИ СибГУТИ)

# **ОЦЕНОЧНЫЕ СРЕДСТВАТЕКУЩЕГО** КОНТРОЛЯ И ПРОМЕЖУТОЧНОЙ **АТТЕСТАЦИИ**

# ПО ДИСЦИПЛИНЕ

## Б1.В.02 Основы теории электромагнитных полей и волн

Направление подготовки / специальность: 11.03.02 «Инфокоммуникационные

## технологии и системы связи»

Направленность (профиль) / специализация: Транспортные сети и системы

связи

## Форма обучения: очная, заочная

Год набора: 2024

Разработчик (-и): к.т.н., доцент

подпись

/ С.А. Баранов

**УТВЕРЖДАЮ** 

Минина Е.А.

 $2023$   $r$ .

директор УрТИСИ СибГУТИ

Оценочные средства обсуждены и утверждены на заседании инфокоммуникационных технологий и мобильной связи (ИТиМС) Протокол от 28.11.2023 №3 Заведующий кафедрой

подпись

/ Н.В. Будылдина

Екатеринбург, 2023

Министерство цифрового развития, связи и массовых коммуникаций Российской Федерации Федеральное государственное бюджетное образовательное учреждение высшего образования «Сибирский государственный университет телекоммуникаций и информатики» (СибГУТИ) Уральский технический институт связи и информатики (филиал) в г. Екатеринбурге

(УрТИСИ СибГУТИ)

УТВЕРЖДАЮ директор УрТИСИ СибГУТИ *\_\_\_\_\_\_\_\_\_\_\_\_\_\_*Минина Е.А.  $\kappa$  »  $2023 \text{ r.}$ 

# **ОЦЕНОЧНЫЕ СРЕДСТВА ТЕКУЩЕГО КОНТРОЛЯ И ПРОМЕЖУТОЧНОЙ АТТЕСТАЦИИ**

# **ПО ДИСЦИПЛИНЕ**

# **Б1.В.02 Основы теории электромагнитных полей и волн**

Направление подготовки / специальность: **11.03.02 «Инфокоммуникационные** 

## **технологии и системы связи»**

Направленность (профиль) / специализация: **Транспортные сети и системы** 

## **связи**

## Форма обучения: **очная, заочная**

Год набора: 2024

Разработчик (-и):

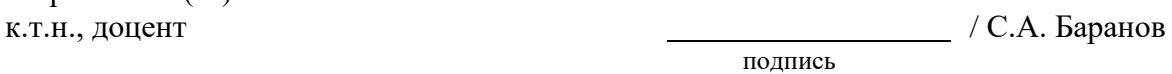

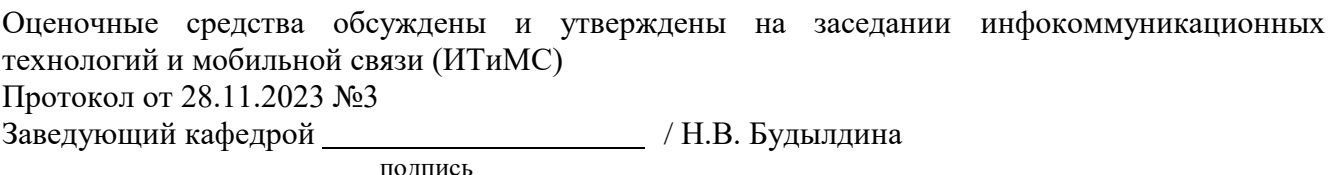

Екатеринбург, 2023

## 1. Перечень компетенций и индикаторов их достижения

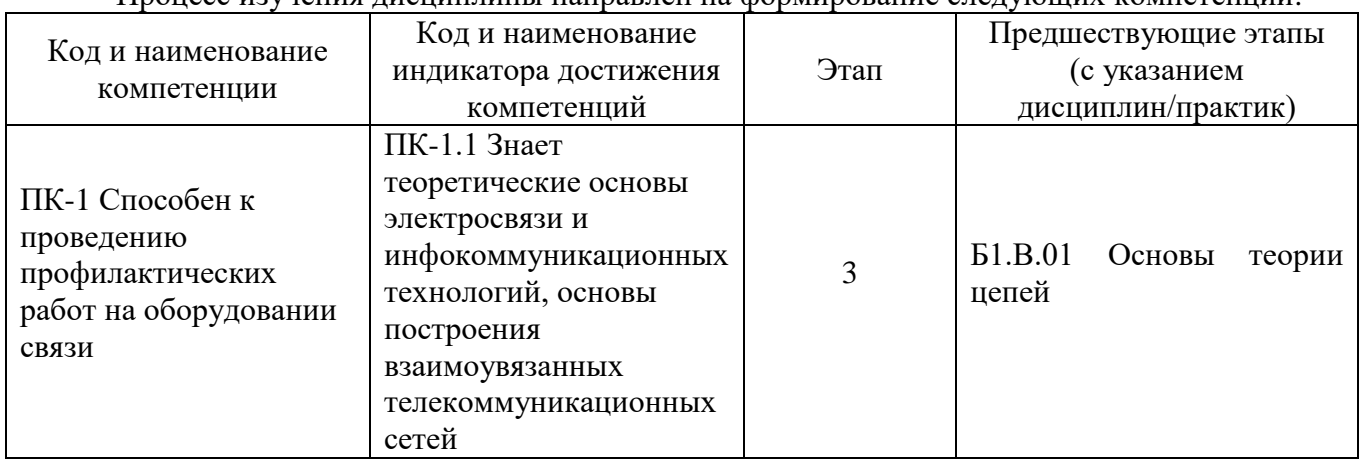

Процесс изучения лиспиплины направлен на формирование следующих компетенций:

Форма промежуточной аттестации по дисциплине - экзамен

### 2. Показатели, критерии и шкалы оценивания компетенций

 $2.1$ Показателем оценивания компетенций на этапе их формирования при изучении дисциплины является уровень их освоения.

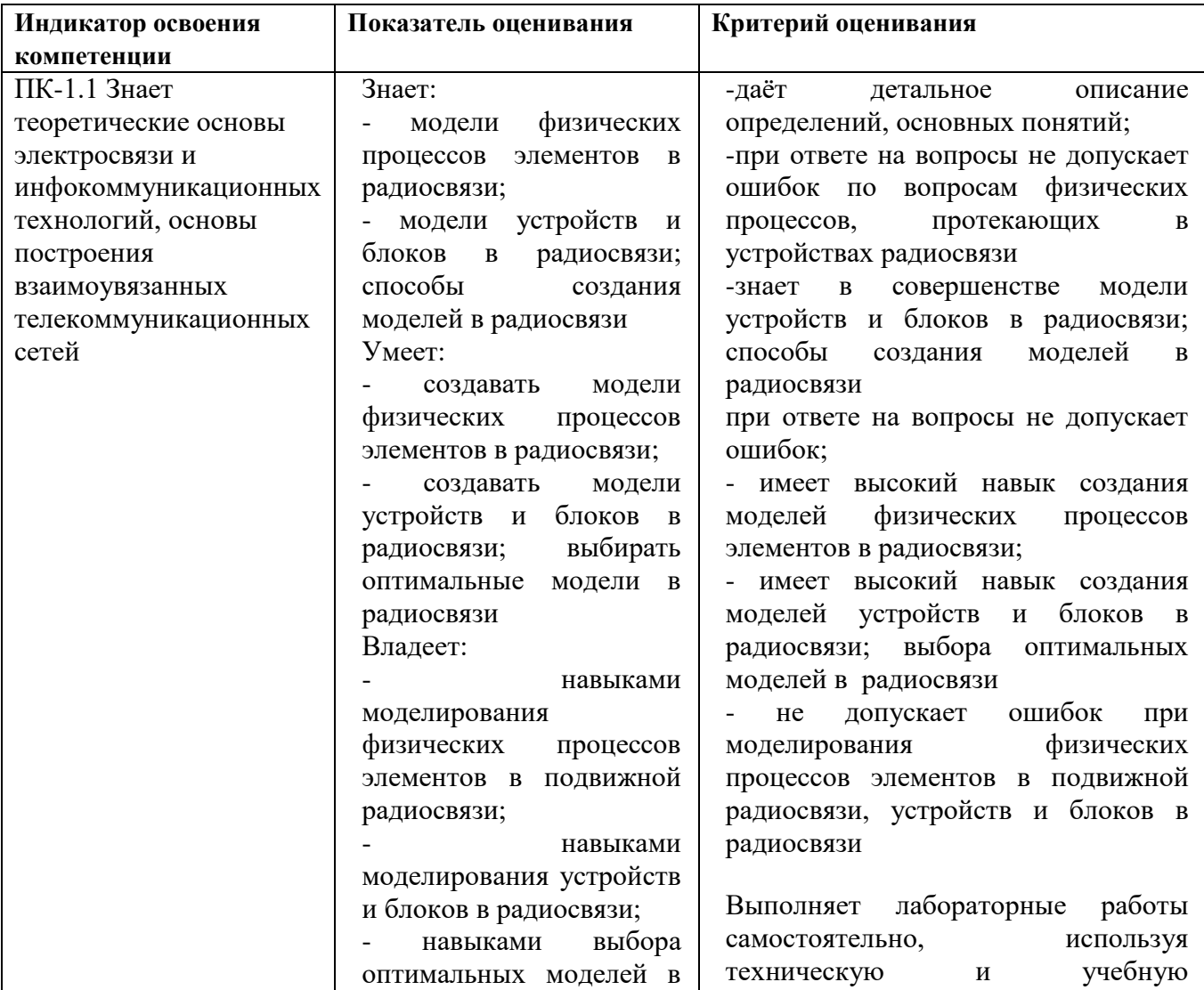

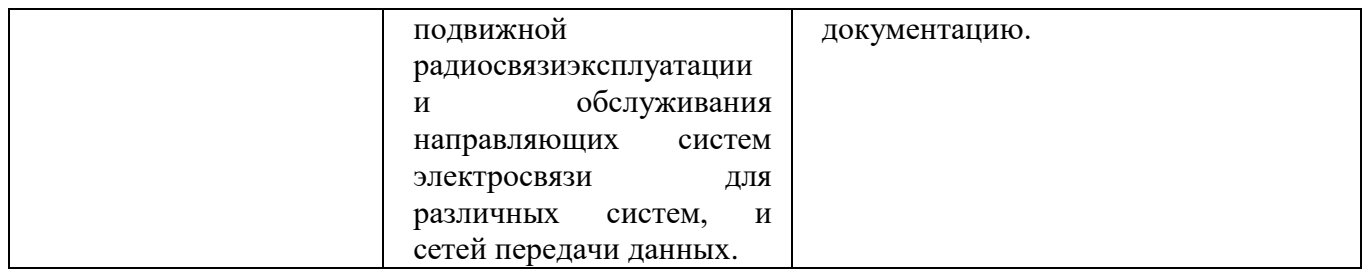

## **Шкала оценивания.**

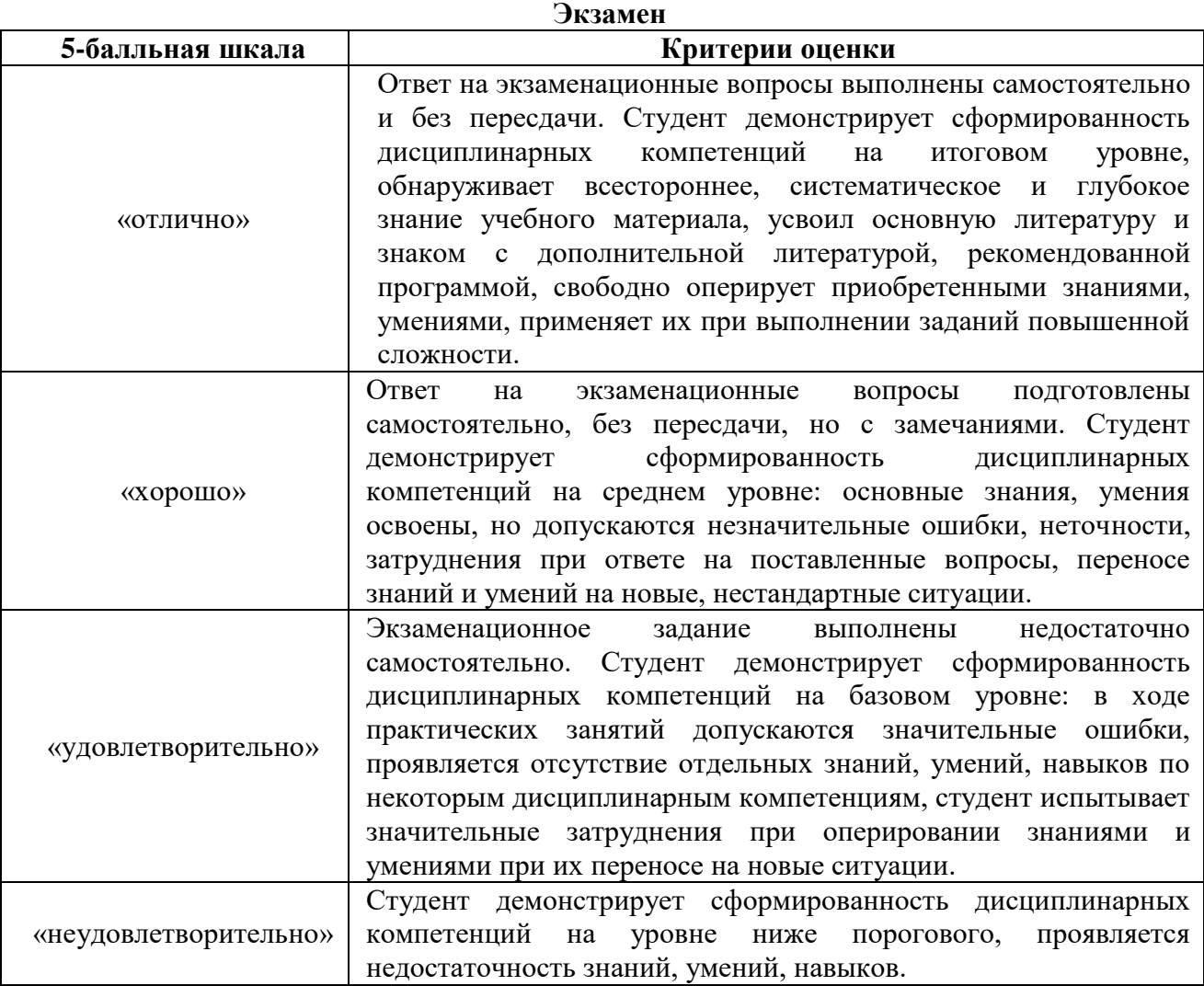

## **3. Методические материалы, определяющие процедуры оценивания по дисциплине**

## **3.1. В ходе реализации дисциплины используются следующие формы и методы текущего контроля**

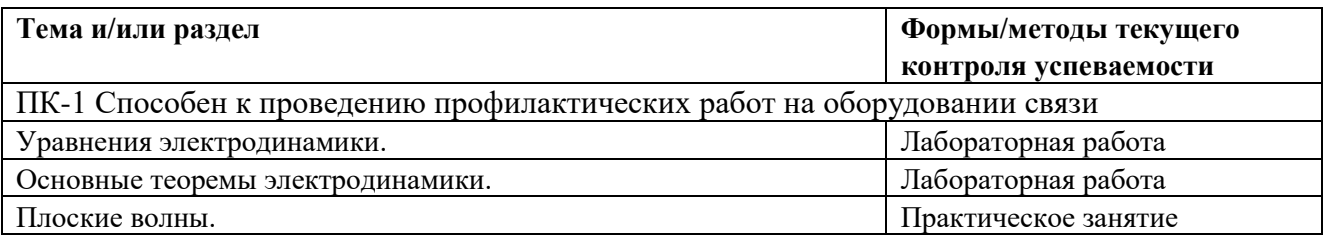

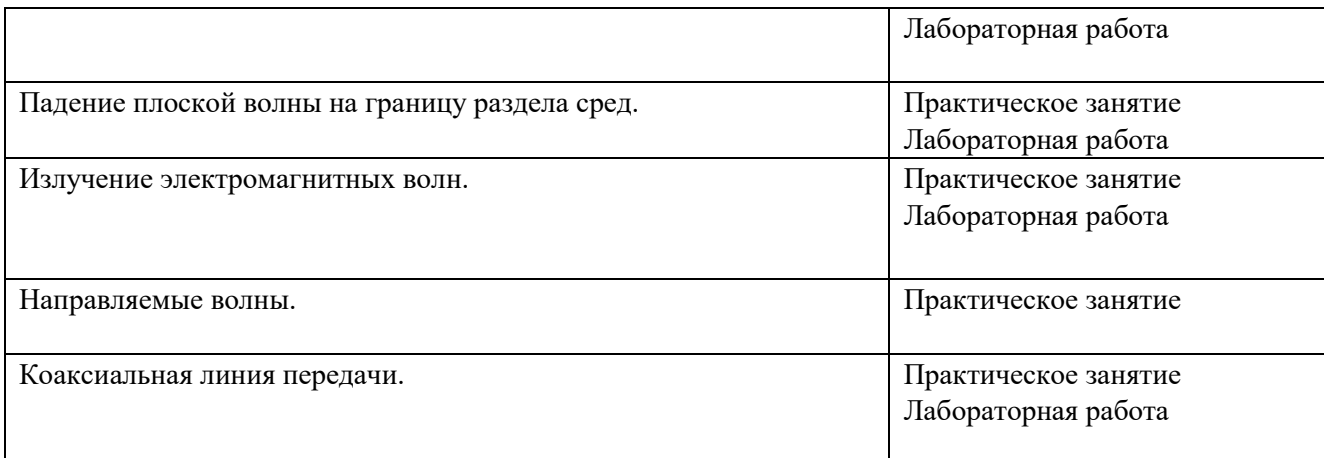

### **3.2. Типовые материалы текущего контроля успеваемости обучающихся**

### **ПК-1 Способен к проведению профилактических работ на оборудовании связи**

Пример задания на практическое занятие

#### **1 Цель работы:**

1.1 Изучение явлений, наблюдаемых при падении однородных плоских электромагнитных волн на бесконечно протяженную границу раздела двух сред с различными электрофизическими параметрами.

1.2 Использование граничных условий для векторов напряженности электрического **Е** и магнитного **Н** полей.

#### **2 Литература:**

2.1 Баранов С.А. Устройства СВЧ и антенны: учебное пособие – М. Горячая линия – Телеком, 2018, 344с.

2.2 Сомов А.М. Электродинамика: учеб. пособие. – М.: Горячая линия – Телеком, 2011.

2.3 Баранов С.А. Расчет режимов работы и согласований линий передачи: учеб. пособие по дисциплине «Электромагнитные поля и волны»/ С.А. Баранов. – Екатеринбург: УрТИСИ ФГОБУ ВПО «СибГУТИ», 2015. – 80с

#### **3 Основное оборудование:**

3.1 Персональный компьютер.

#### **4 Подготовка к работе:**

4.1 Изучить параграф 1 "Электромагнитные волны" учебного пособия О.С. Литвинов. Электромагнитные полны и оптика: Учеб. Пособие. – М.: Изд-во МГТУ им. Н.Э. Баумана, 2006. – 448 с.

#### **5 Задание:**

5.1 Электромагнитная волна с частотой колебаний *f* 10, *ГГц* распространяется в диэлектрике с относительными диэлектрической  $\varepsilon$  и магнитной  $\mu$  проницаемостями из таблицы 1. Насколько изменится длина волны в диэлектрике по сравнению с длиной волны в вакууме?

| Bap |              | -                          |                       |    |                     |    |
|-----|--------------|----------------------------|-----------------------|----|---------------------|----|
|     | ∸            | ററ<br>∠∪                   | $\bigcap$<br>رے       | 30 | $\sim$ $\sim$<br>ັບ | 40 |
| ∼   | 0.05<br>U.83 | $\Omega$<br>$\mathbf{U}$ . | $\Omega$<br>ч<br>0.73 |    | $\Omega$<br>1.UJ    | .  |

Таблица 1 – Исходные данные к задаче 5.1

5.2 Волновое сопротивление среды равно R, а относительная диэлектрическая проницаемость  $\varepsilon$  (таблица 2). Найти относительную магнитную проницаемость  $\mu$ .

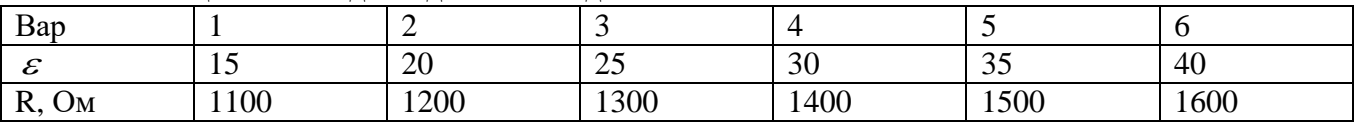

Таблица 2 – Исхолные ланные к залаче 5.2

5.3 В среде со значениями относительных диэлектрической и магнитной проницаемостей, соответственно равными  $\varepsilon$   $\mu$  (см. табл. 1,2), и удельной проводимостью  $\sigma$  = 0 распространяется электромагнитная волна с амплитудой колебаний вектора напряженности электрического поля в плоскости  $x = 0$ , равной  $E_m = 5\vec{E}_x + 2\vec{E}_y$ . Найти амплитуду колебаний вектора напряженности магнитного поля, если волна распространяется вдоль оси  $Ox$ .

### 6 Методические указания

Теоретические сведенья к задаче 1. Для нахождения длины волны в вакууме можно воспользоваться следующим соотношением:  $\lambda = c/f$ , где  $c$  - это скорость распространения электромагнитной волны в вакууме (равна скорости света), а  $f$  – частота колебания электромагнитного поля.

При распространении волны в какой-либо среде, скорость ее распространения уменьшается в  $n$  - показатель преломления среды. В теории электромагнитного поля  $n = \sqrt{\varepsilon \mu}$ .

Теоретические сведенья к задаче 2. Сопротивление электромагнитной волны в среде определяется через характеристистическое сопротивление среды (см. п. 4.1 в работе №2).

Теоретические сведенья к задаче 3. Следует помнить, то векторы электрического и магнитного поля связаны между собой отношением  $\mathbf{H} = \frac{\mathbf{E}}{Z_0}$ . Также следует помнить, что

электромагнитное поле чтобы найти компоненту поля, векторное. Поэтому  $\equiv$ распространяющуюся определенной оси координат, вдоль системы необходимо воспользоваться соответствующим правилом выполнения математической операции над векторами.

Пример задания на лабораторную работу

1 Цель работы:

1.1 Получение базовых навыков работы с СВЧ генератором и измерительным оборудованием.

1.2 Исследование структуры поля в прямоугольном волноводе

1.3 Исследование структуры поля в коаксиальном кабеле.

2 Основное оборудование

2.1 Генератор.

2.2 Вольтметр.

2.3 Измерительная волноводная линия.

2.4 Измерительная коаксиальная линия.

2.5 Набор коаксиально-волноводных переходников.

3. Подготовка к работе

3.1 Повторить разделы курса «Линии передачи. Основные характеристики линий передач», «Классификация линий передачи».

3.2 Подготовить бланк отчета (см. п.8).

3.3 Ответить на вопросы допуска:

Дать определение линии передачи.

Указать разницу между регулярной и нерегулярной линиями.

Выбрать признак классификации типов волн в линии передачи.

Конструктивные особенности линий, способных поддерживать волны типа T.

Физический смысл числовых индексов и буквенных обозначений типов колебаний в прямоугольных и круглых волноводах.

Назвать причины появления тепловых потерь в коаксиальной линии.

Пояснить необходимость экранирования линий передач.

Объяснить различия в определении характеристического и волнового сопротивлений.

Резонатор образован отрезком прямоугольного волновода и работает в режиме колебаний H10. Пояснить смысл буквенных и цифровых обозначений.

Сформулировать правило определения поверхностных токов на стенках волноводов. Привести пример.

4. Порядок выполнения работы

4.1 Собрать схему для определения сопротивления нагрузки, представленную на рисунке 1. Вместо нагрузки подключить на выход измерительной линии короткозамыкающую пластинку.

4.2 Включить лабораторную установку согласно пунктам А.3-А.7 Приложения А, выбрав режим работы «Синтез частот и индикатор мощности».

4.3В соответствии с п.А.14. настроить синтезатор на частоту f0, лежащую в пределах от 9800 МГц до 10200 МГц. Включить синтезатор частот, нажав кнопку Старт (рисунок А.1). В измерительную линию поступают СВЧ колебания заданной частоты и мощности.

4.4 Перемещая измерительную головку измерительной линии, поместить ее в положение, соответствующее максимальным показаниям регистратора. Вращая гайки регулировки контура зонда и контура детектора, добиться максимального тока регистратора, настроив измерительную линию на частоту f0. При необходимости изменить уровень выходной мощности синтезатора частот.

4.5 Определить положение опорной плоскости (узла напряженности электрического поля при коротком замыкании) z0 в средней части измерительной линии (рисунок 9), положение соседнего узла z'0. Вычислить длину волны в волноводе как удвоенное расстояние между соседними узлами стоячей волны:

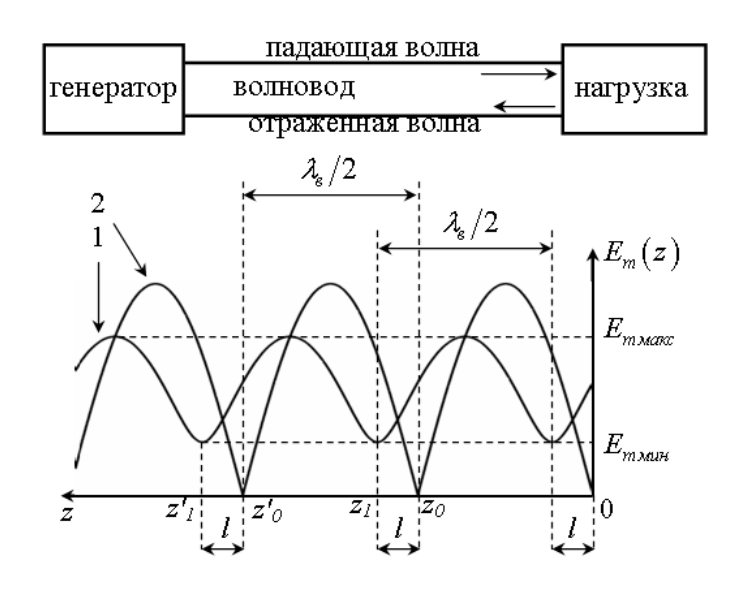

Рисунок 1 – Распределение амплитуды напряженности электрического поля вдоль волновода для режимов стоячей волны и короткого замыкания

4.6 Отключить синтезатор частот, нажав кнопку Стоп (рисунок А.14). Заменить короткозамыкающую пластинку на исследуемую нагрузку. Включить синтезатор частот, нажав кнопку Старт (рисунок А.14).

4.7 Определить положение ближайшего к опорной плоскости z0 минимума стоячей волны z1 со стороны синтезатора частот. Вычислить величину l:

$$
l=|z_0-z_1|.
$$

Расстояние l равно сдвигу минимума в сторону нагрузки при замене нагрузки короткозамыкающей пластиной.

4.8 Перемещая измерительную головку вдоль линии определить значения qмин и qмакс показаний индикатора, вычислить КСВ в волноводе в случае квадратичности характеристики детектора по формуле:

$$
\rho = \sqrt{\frac{q_{\text{max}}}{q_{\text{min}}}},
$$

где qмакс и qмин – показания регистратора измерительной линии в максимуме и минимуме стоячей волны.

4.9 Используя найденные значения КСВ, l и λв, определить и записать возможные сечения включения согласующей реактивности (штыря) – значения lС и lL.

Согласующая реактивность емкостного характера должна быть помещена на расстоянии от нагрузки:

$$
l_c = l + \frac{\lambda_e}{2\pi} \arctg \sqrt{1/\rho} + p\frac{\lambda_e}{2} .
$$

Реактивность индуктивного характера должна быть помещена на расстоянии:

$$
l_{L} = l - \frac{\lambda_{e}}{2\pi} \arctg \sqrt{1/\rho} + p \frac{\lambda_{e}}{2},
$$

где  $p=0, 1, 2,...$ 

4.10 Выключить синтезатор частот, нажав кнопку Стоп (рисунок А.14). Закрыть окно синтезатора частот и индикатора мощности.

4.11 Выполнить действия, описанные в пунктах А.6, А.7, выбрав режим работы «Модуль КП и КО».

4.12 Если необходимо, загрузить калибровочные данные детектора, согласно п.А.8.

4.13 Установить на вкладке «Параметры прибора» (рисунок А.5, п.А.9) частотный диапазон 812 ГГц, количество точек 501, выходная мощность 0 дБм.

4.14 В соответствии с п.А.10 произвести калибровку измерителя Р2М-18 в полосе частот 8-12 ГГц для измерения модуля коэффициента отражения.

4.15 Собрать схему установки для изучения процесса согласования нагрузки, (рисунок 2). Нажать кнопку Старт (10 на рисунке 4) на панели инструментов. При этом на экране ноутбука можно наблюдать зависимость КСВ от частоты в пределах заданного диапазона.

4.16 Перемещая согласующий штырь вдоль трансформатора, установить его на расстоянии IC (IL) от сечения нагрузки. Согласно А.13 сохранить зависимость KCB(f).

4.17 Изменяя глубину погружения штыря, добиться уменьшения КСВ на частоте f0 до минимально возможного значения и сохранить результаты измерений согласно п.А.13.

4.18 Занести экспериментально полученные и рассчитанные данные в таблицу 1.

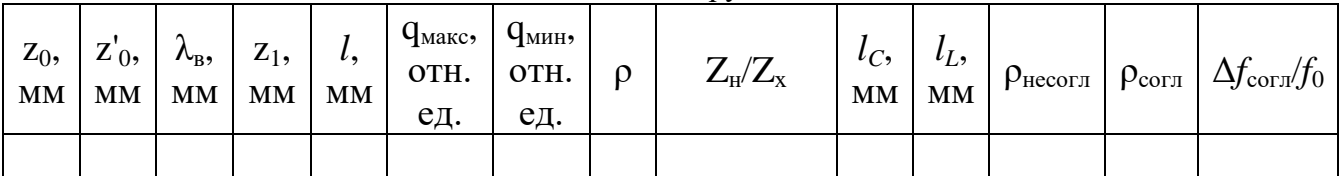

Таблица 1 - Узкополосное согласование нагрузки.

4.19 Вычислить нормированное значение сопротивления нагрузки Zн/Zx=Rн/Zx+iXн/Zx и занести его в таблицу 1:

4.20 По снятым экспериментально зависимостям КСВ(f) определить КСВ при несогласованной рнесогл и согласованной рсогл нагрузках, а также диапазон частот в относительных единицах  $\Delta$ fcorn/f0, в пределах которого достигнуто согласование.

5 Контрольные вопросы:

5.1 Что такое одноволновый режим в волноводе?

5.2 Какой тип волны является основным в прямоугольном волноводе?

5.3 Что такое коэффициент отражения, коэффициент бегущей волны, коэффициент стоячей волны?

5.4 Чему равен коэффициент бегущей (стоячей) волны в волноводе с идеально согласованной нагрузкой?

5.5 Что такое нормированное сопротивление нагрузки?

5.6 Связь сопротивления нагрузки с коэффициентом отражения и коэффициентом стоячей волны.

5.7 Почему возникает необходимость в согласовании линий передачи?

5.8Параметры, характеризующие качество согласования.

5.9 Способы согласования.

5.10 Где необходимо включать согласующее устройство для достижения лучшего качества согласования?

5.11 Узкополосное согласование. Основные согласующие устройства.

5.12 В чем заключается метод согласования линии с помощью параллельной реактивности?

5.13 В каких случаях согласующий штырь является емкостным, в каких – индуктивным?

8 Содержание отчета:

6.1 Название лабораторной работы.

6.2 Цель работы.

- 6.3 Список используемых приборов.
- 6.4 Схему лабораторного макета с учетом условных графических обозначений.
- 6.5 Формулы, результаты расчетов и графики согласно пункту 6.
- 6.6 Обработка результатов измерений согласно пункту 6.
- 6.7 Таблицы согласно пункту 6.
- 6.8 Вывод по результатам выполненной работы
- 6.9 Ответы на контрольные вопросы.

#### **3.3. Типовые материалы для проведения промежуточной аттестации обучающихся**

Типовые вопросы и задания к экзамену:

- 1. Векторы поля. Источники поля.
- 2. Излучение элементарных источников. Постановка задачи
- 3. Система уравнений Максвелла для произвольных полей.
- 4. Диполь Герца. Поле в дальней зоне.
- 5. Метод комплексных амплитуд. Применение метода для расчета полей.
- 6. Диполь Герца. Диаграмма направленности. Сопротивление излучения.
- 7. Уравнения Максвелла для монохроматических полей.
- 8. Магнитный излучатель. Структура поля. Диаграмма направленности.
- 9. Граничные условия для нормальных составляющих поля.
- 10. Классификация радиоволн по частотным диапазонам.
- 11. Граничные условия для касательных составляющих поле.
- 12. Классификация радиоволн по способам распространения.
- 13. Теория о балансе энергии электромагнитного поля.
- 14. Распространение радиоволн прямой волной. Основные понятия.
- 15. Теорема единственности.
- 16. Коэффициент основных потерь в тракте распространения.
- 17. Плоские волны. Решение волнового уравнения.
- 18. Область существенная при распространении. Вывод основных соотношений.

19. Плоские волны. Анализ решения. Фазовая скорость, характеристическое сопротивление.

- 20. Соотношения Френеля для волновых процессов.
- 21. Свойства плоской волны в идеальном диэлектрике
- 22. Дальность прямой видимости для приподнятых антенн
- 23. Плоские волны в реальном диэлектрике
- 24. Поле отраженной волны. Плоская задача.
- 25. Направленные волны. Основные определения.
- 26. Поле в точке приема для приподнятых антенн. Множитель ослабления.
- 27. Условие распространения направляемых волн. Фазовая скорость, длина волны.
- 28. Поле в точке приема для приподнятых антенн. Учет сферичности Земли.
- 29. Прямоугольный волновод. Волны в прямоугольном волноводе.
- 30. Поле в точке приема для приподнятых антенн. Область Введенского.
- 31. Основная волна в прямоугольном волноводе.
- 32. Основные типы орбит спутников связи.

33. Картина поля и структура токов основной волны в прямоугольном волноводе. Возбуждение волн.

- 34. Достоинства и недостатки стационарной орбиты спутника связи.
- 35. Круглый волновод. Типы волн.
- 36. Зависимость множителя ослабления для приподнятых антенн от расстояния.
- 37. Основные типы волн в круглом волноводе. Картины поля. Использование.
- 38. Зависимость дальности прямой видимости от высоты антенн.
- 39. Коаксиальная линия. Волна Т-типа. Параметры волны. Волновое сопротивление.
- 40. Тропосферная рефракция и ее влияние на РРВ.
- 41. Проводные линии передачи. Параметры волны. Структура поля.
- 42. Особенности распространения радиоволн при механизме «рассеян-ной волной».
- 43. Падение плоской волны на плоскую границу раздела. Постановка задачи.
- 44. Особенности распространения радиоволн при механизме «ионосферной волной».
- 45. Падение плоской волны на плоскую границу раздела. Законы Снеллиуса.
- 46. Особенности распространения радиоволн в прямой видимости.
- 47. Падение плоской волны на плоскую границу раздела. Законы Френеля.
- 48. Влияние расстояния при распространении прямой волной.
- 49. Нормальное падение плоской волны на плоскую границу раздела. КСВ, КБВ.
- 50. Влияние параметров почвы при распространении волн для приподнятых антенн.

Типовые практические задания (задачи) к экзамену:

Выполнить согласование коаксиального кабеля с волновым сопротивлением 50 Ом с нагрузкой сопротивлением 100-i50 Ом методом четверть волнового трансформатора используя круговую номограмму полных нормированных сопротивлений.

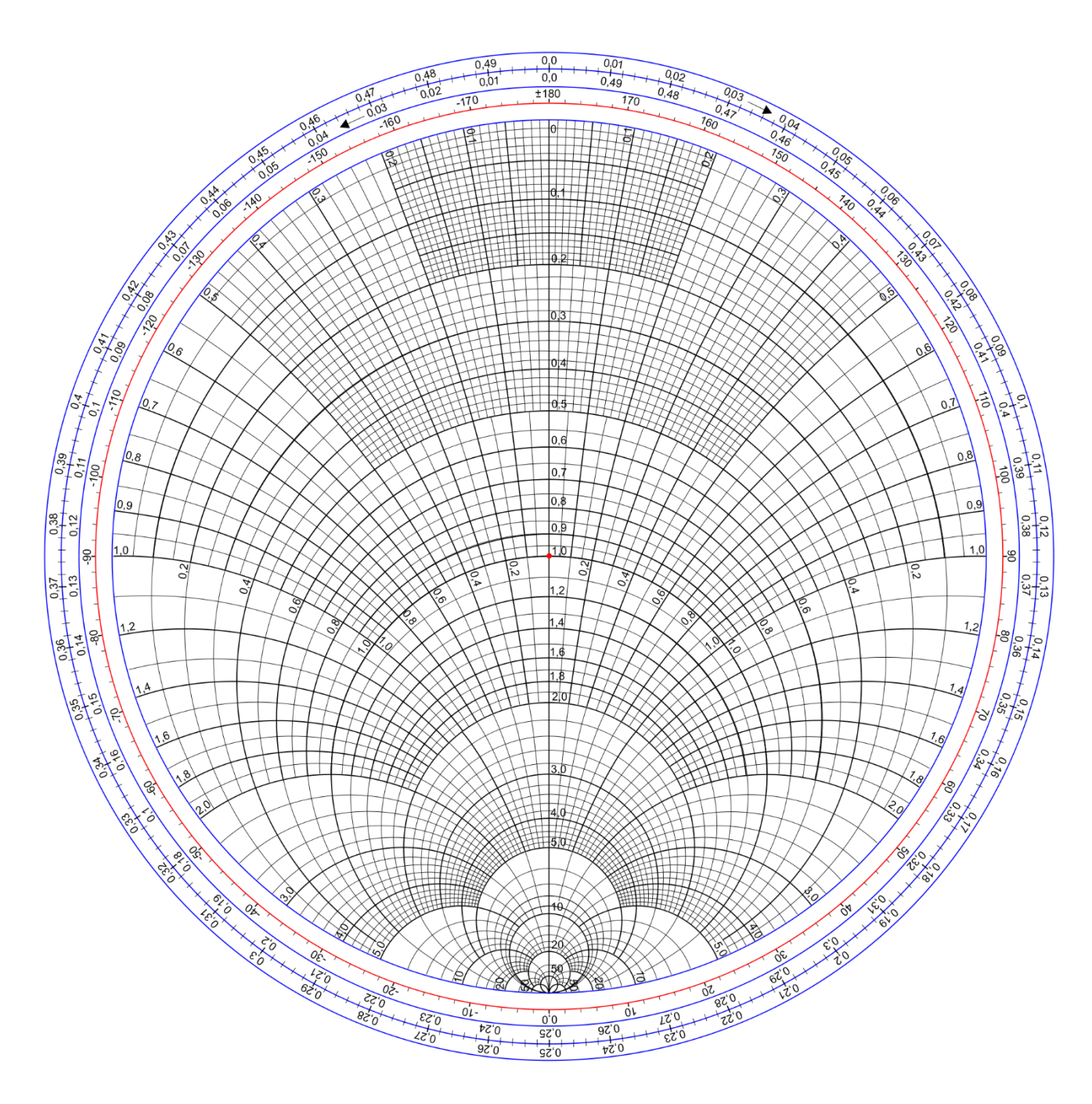

Рисунок – круговая номограмма полных нормированных сопротивлений

Банк контрольных вопросов, заданий и иных материалов, используемых в процессе процедур текущего контроля и промежуточной аттестации находится в учебно-методическом комплексе дисциплины и/или представлен в электронной информационно-образовательной среде по URI: http://www.aup.uisi.ru.

### **3.4. Методические материалы проведения текущего контроля и промежуточной аттестации обучающихся**

Перечень методических материалов для подготовки к текущему контролю и промежуточной аттестации:

1. Методические указания по выполнению практических занятий по дисциплине «Основы теории электромагнитных полей». –URL: http://aup.uisi.ru

2. Методические указания по выполнению лабораторных работ по дисциплине «Основы теории электромагнитных полей». –URL: http://aup.uisi.ru